# LET'S ANWENDERTAGE **EEE** PRINECT ANWENDERTAGE

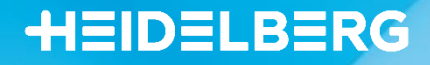

# **Prinect Business Manager –** Holen Sie mehr aus Ihrem MIS heraus und entdecken Sie neue Potentiale

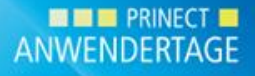

## **Wer ist heute für Sie anwesend – Ihre Moderatoren**

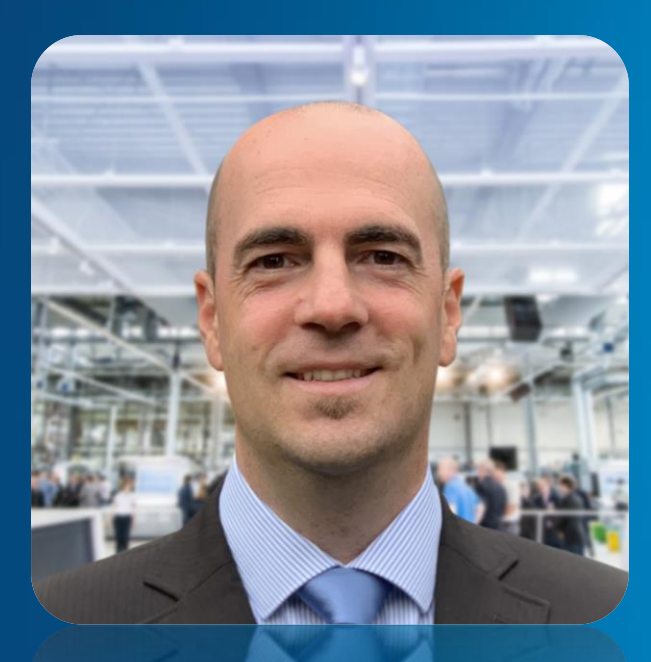

**Volker Kaiser** Product Management MIS – Heidelberger Druckmaschinen AG

*Verantwortlich für PM Prinect Business Manager Head of Consulting MIS – HDM AG*

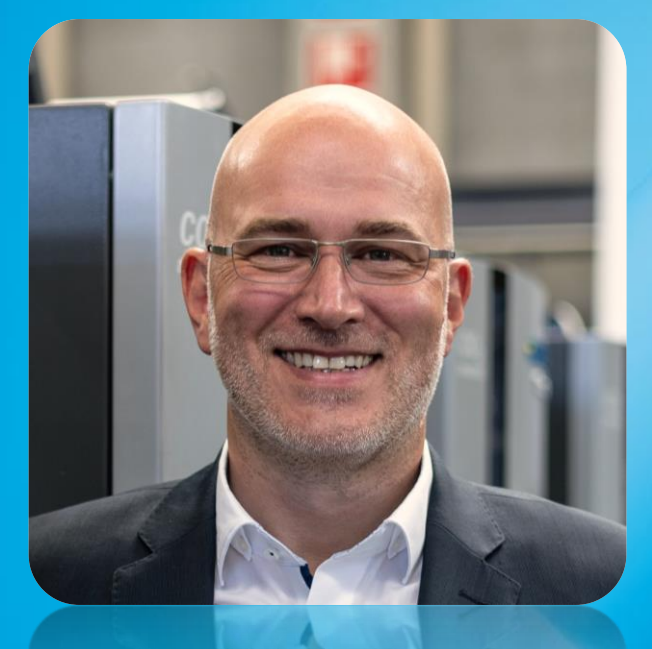

**Matthias Höhl** Product Management Prinect – Heidelberger Druckmaschinen Vertrieb Deutschland GmbH

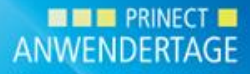

4

# **Agenda**

#### → **MIS allgemein:**

- **Status quo Wo stehen Sie mit Ihrem MIS?**
- **Situation im Umfeld von MIS / ERP-Systemen**
	- Beispiele für Herausforderungen von MIS-Nutzern
	- Nennenswerte Beispiel-Potentiale in Ihrem MIS
- → **Fokus auf Prinect Business Manager:**
	- **Wie können verborgene Potentiale aufgedeckt werden?**
	- **Anwendungsbeispiele Prinect Business Manager** 
		- Live-Präsentationen
		- Weitere Potentiale

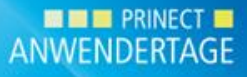

# **Status quo – Wo stehen Sie mit Ihrem MIS?**

#### → **Kernfragen:**

- Hinterfragen Sie regelmäßig die Prozesse innerhalb Ihres MIS?
- Nutzen Sie bereits die Vorteile neuer Funktionen, optimieren dadurch die Prozesse und werden effektiver?
- Wieviel Prozent nutzen Sie eigentlich derzeit von Ihrem MIS-System?
- Arbeiten Sie bereits mit standardisierten Produktionsabläufen?
- Kennen Sie die Möglichkeiten, wie HEIDELBERG Sie als Partner bei diesen Themen unterstützen kann?

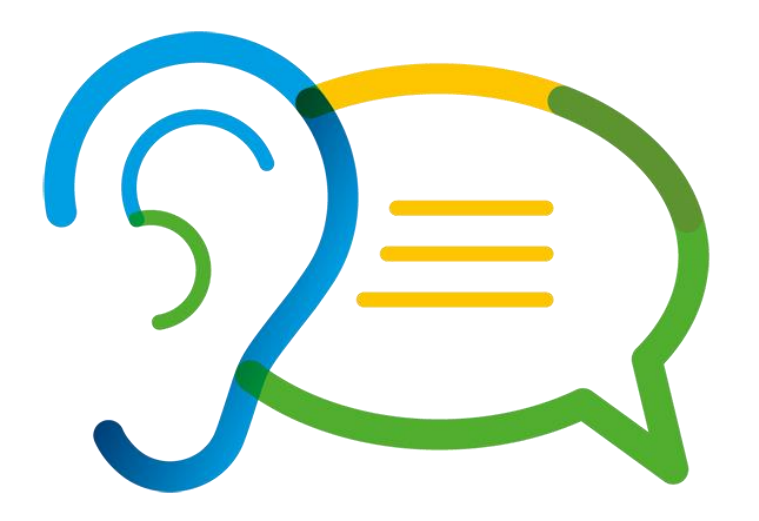

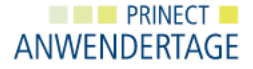

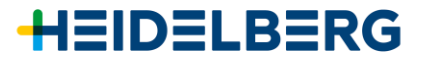

## **Status quo – Wo stehen Sie mit Ihrem MIS?**

→ **Kernfragen:**

▪ Beispiel-Ergebnis:

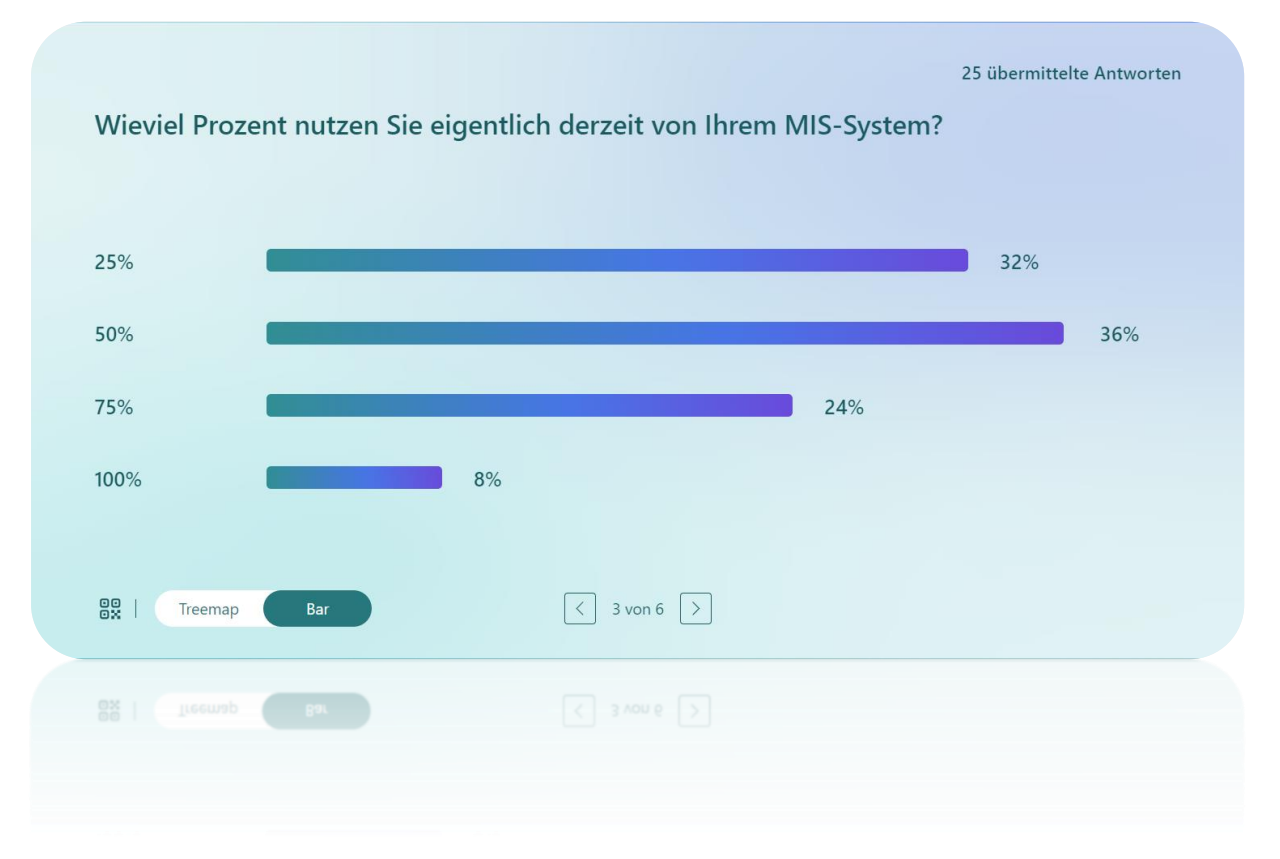

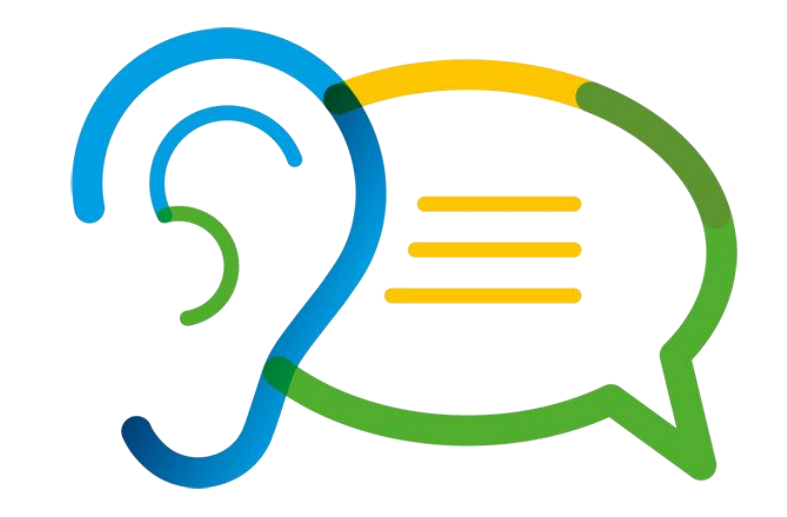

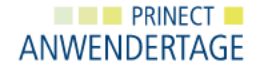

# **Situation im Umfeld von MIS / ERP-Systemen**

#### → **Beispiele für Herausforderungen von MIS-Nutzern**

- Nicht "Herr" der eigenen Zahlen keine entscheidungsrelevanten Prozessdaten vorhanden (z.B. Nachkalkulation)
- Wenig Vertrauen in Daten-Auswertungen
- Viele Insellösungen dadurch viele Doppeleingaben und Interferenzen
- Geringer Automatisierung-Grad speziell zwischen MIS und Produktion
- Wenig Transparenz über die aktuelle Produktion geringe Verfolgbarkeit (Tracking) im Unternehmen
- Keine IT-Unterstützung Schnittstellen-Themen
- Performance der Software

# **Situation im Umfeld von MIS / ERP-Systemen**

#### → **Nennenswerte Beispiel-Potentiale in Ihrem MIS**

- Abläufe bleiben auf dem Stand der Implementierung stehen keine kontinuierliche Verbesserung
- Beim Ausscheiden eines Key Users geht Wissen verloren Wissensverteilung findet nicht immer statt
- Nicht alle Unternehmensbereiche werden mit der MIS-Lösung abgedeckt Potential geht dadurch verloren
- Nicht genutzte Module können teils zu Brüchen in den Abläufen des MIS-Workflows führen die Software erscheint dem User dadurch inkonsistent und hat eine fehlende Akzeptanz zur Folge
- Updates werden zwar aufgespielt, aber das Potential neuer Funktionen wird nicht genutzt
- Fehlender "Visionär/Architekt", um das MIS-System weiterzuentwickeln und einen größeren Mehrwert zu schaffen

## **Wie können verborgene Potentiale aufgedeckt werden?**

- → **KVP (Kontinuierlicher Verbesserungsprozess) für Ihr MIS**
	- Benennen Sie intern einen Verantwortlichen "Visionär", um die kontinuierliche Verbesserung zu voranzutreiben
	- Lassen Sie "KVP" Teil Ihrer internen Unternehmenskultur werden, denn "KVP" ist die Aufforderung an jeden Mitarbeiter Ihre Prozesse zu verbessern

#### ▪ **Stellen Sie sich die Fragen:**

- *Haben Sie die Optimierung Ihrer Software stets im Blick?*
- *Nutzen Sie vorhandene Potentiale und entwickeln Sie Ihre Prozesse weiter?*
- *Denken Sie noch in Silos oder auch bereits über den Tellerrand hinaus?*
- *Spielen Sie noch Abteilungspingpong oder haben Sie schon Ihre Prozesse standardisiert?*

**Fakt:** "Ein Softwareprojekt endet nie – der GoLive ist nur ein erster Meilenstein und der Beginn eines stetigen Wandels"

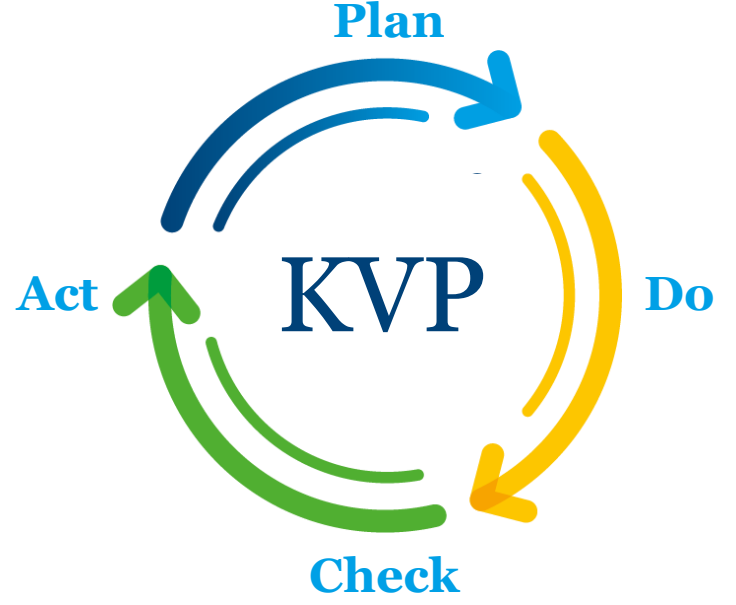

**EXAMPLE PRINECT** ANWENDERTAGE

## **Wie können verborgene Potentiale aufgedeckt werden?**

- → **Halten Sie Ihre Software / Hardware stets auf dem neuesten Stand**
	- Viele Themen lassen Sie durch eine aktuelle Version beheben und reduzieren somit auch das Aufkommen an Rückfragen
	- Neuer Update-Prozess "Continuous Release" ab P2021.10 Automatische Bereitstellung der passenden Prinect Business Manager Version in Abhängigkeit zur bereitgestellten Prinect-Version
	- Führen Sie regelmäßig Datenbank-Backups durch, um Datenverlust zu vermeiden
	- Führen Sie regelmäßig Datenbereinigungen durch, um die Performance stabil zu halten
	- Prüfen Sie regelmäßig Ihre Hardware, ob Sie noch passend zu Spezifikationen / Datenbank-Vorgaben ist

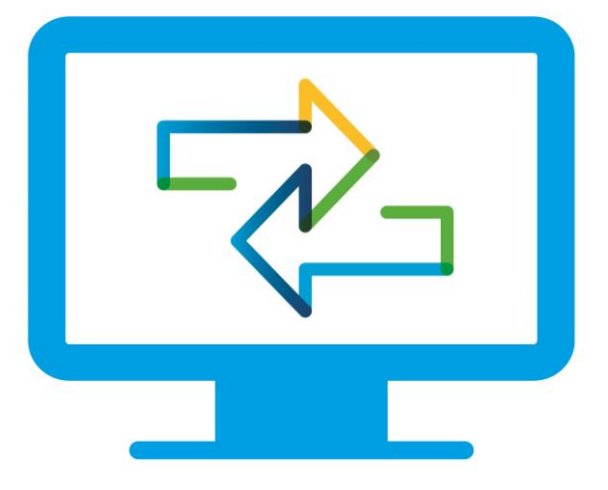

# **Wie können verborgene Potentiale aufgedeckt werden?**

#### → **Welche Tools zur Optimierung Ihres Prinect Business Managers bietet HEIDELBERG an?**

- Welche Dokumentationen gibt es zu neuen Versionen?
	- *Prinect Online Help*
	- **Prinect Newsroom**
	- *Prinect Release Notes*
	- *Prinect Hardware Spezifikationen*
- Sie möchten weitere Module unserer Software nutzen? *Fordern Sie ein Training für die noch nicht genutzten Module an*
	- *Prinect Business Poster*
	- *Prinect Business Whitepaper*
- Sie haben eine(n) neue(n) Mitarbeiter/in und diese(r) muss eingewiesen werden? *Nutzen Sie unser Angebot von gezielter Mitarbeiterschulung oder unsere neuen*
	- *Prinect Video Tutorials mit Prinect Business Manager*

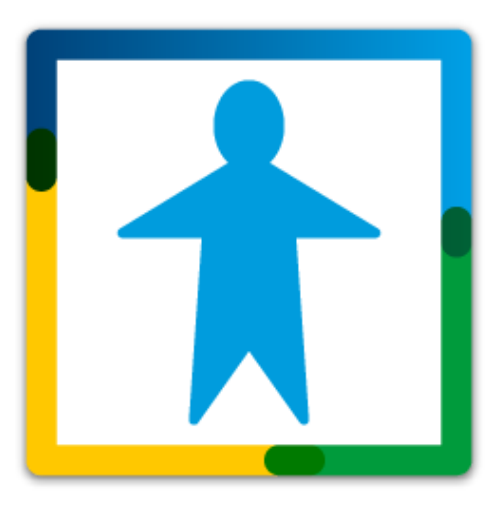

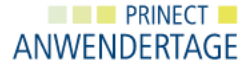

# **Prinect Video Tutorials mit Prinect Business Manager**

Wir freuen uns, die Erweiterung unserer **Prinect Video Tutorials**  anzukündigen. "<br>"

Die Online Help bietet nun Video-Tutorials für den **Prinect Business Manager**, ergänzt die bestehende Plattform und bietet Ihnen jetzt noch mehr Möglichkeiten für effektives Lernen. <sup>(2)</sup>

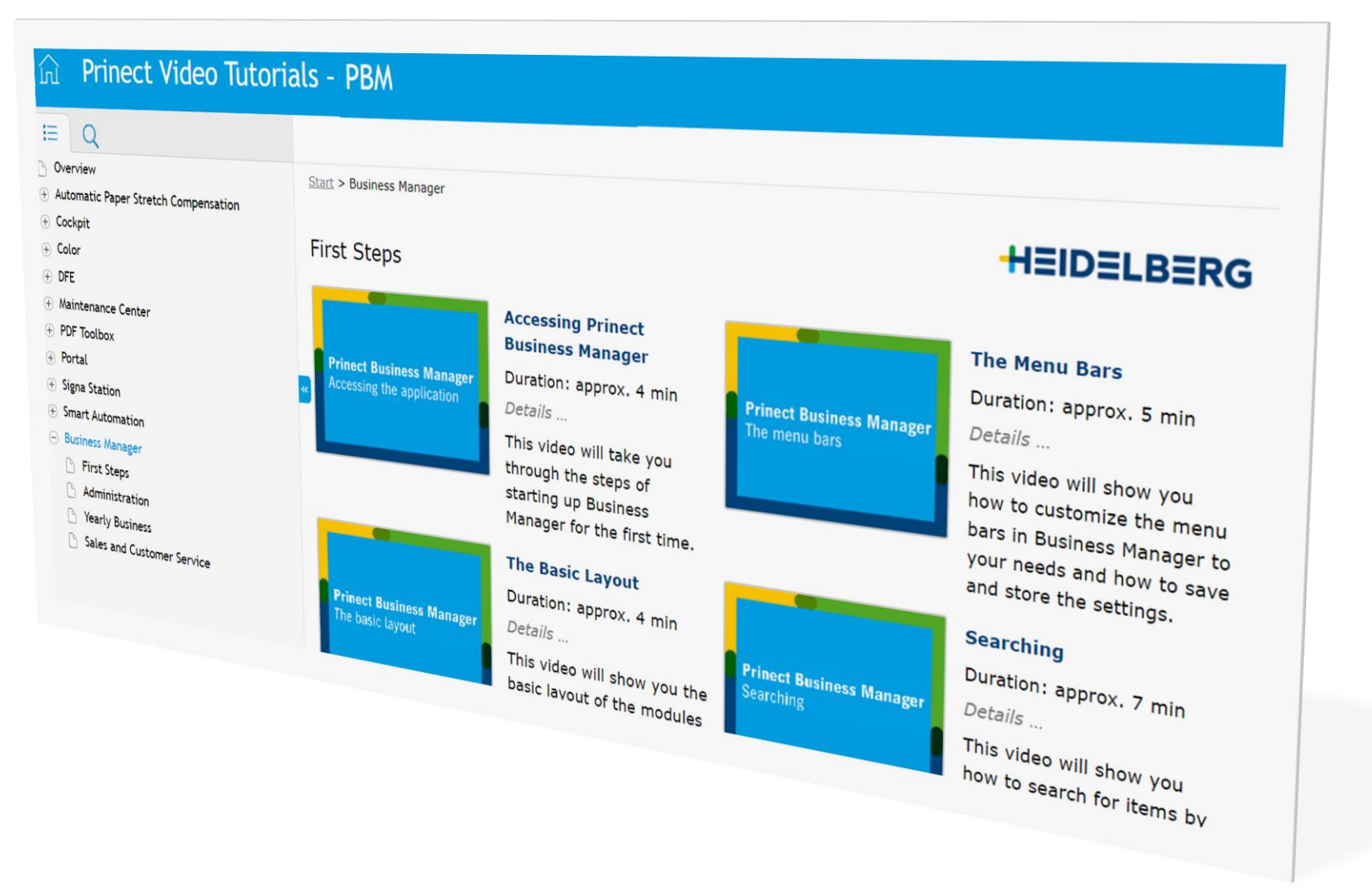

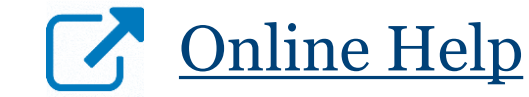

## **Wie können verborgene Potentiale aufgedeckt werden?**

#### → **Welche Tools zur Optimierung Ihres Prinect Business Managers bietet HEIDELBERG an?**

- Sie haben gerade Ihre Software auf den neuesten Stand gebracht, Sie wissen jedoch nicht, welchen Nutzen die neuen Funktionen für Sie bringen? *Nutzen Sie unser Update-Training für neue Versionen.*
- Sie sind sich nicht sicher, ob Ihre Prozesse noch zeitgemäß sind und möchten diese gerne prüfen lassen? *Lassen Sie eine Prozess-Analyse von unseren Spezialisten durchführen, um Ihre aktuelle Arbeitsweise auf den Prüfstand zu stellen.*

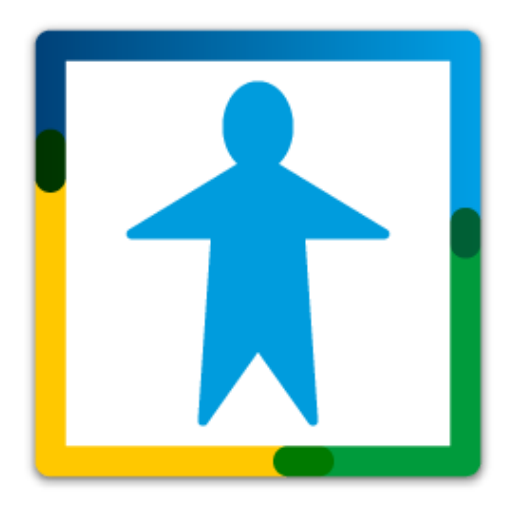

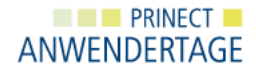

# **Wie können verborgene Potentiale aufgedeckt werden?**

- → **Welche Tools zur Optimierung Ihres Prinect Business Managers bietet HEIDELBERG an?**
	- Sie haben ein neues Produkt eingeführt und benötigen dafür einen neuen Workflow? *Wir bieten Ihnen dafür gezielte Workflowschulungen an.*

*Beispiele:*

- *XML-Import von Kundenbestellungen*
- *Verwendung der Schnellkalkulation (mit/ohne Prinect Portal)*
- *Hardcover-Buchproduktion (Modul)*
- *Workflows für Sammelformerstellung (verschiedene Varianten)*
- *Versionierung von Aufträgen (einfach bis komplex)*
- *Vergleichskalkulation mit Kostenschwelle (Digital vs. Offset)*
- *…*

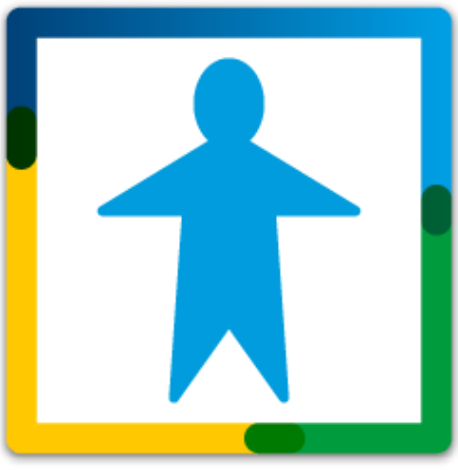

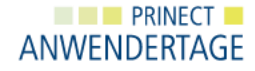

# **Decken Sie verborgene Potentiale auf**

#### → **Anwendungsbeispiele – Prinect Business Manager**

Anhand von konkreten Beispielen möchten wir Ihnen aufzeigen, wie Sie Potentiale für sich erschließen können und einen messbaren Mehrwert erzeugen können.

#### **Live-Szenarien:**

- XML-Import von Kundenbestellungen
- Broschüre 36 Seiten «Vergleich Digital/Offset»
- Flyer Schweiz 4-Seiten «Versionen»

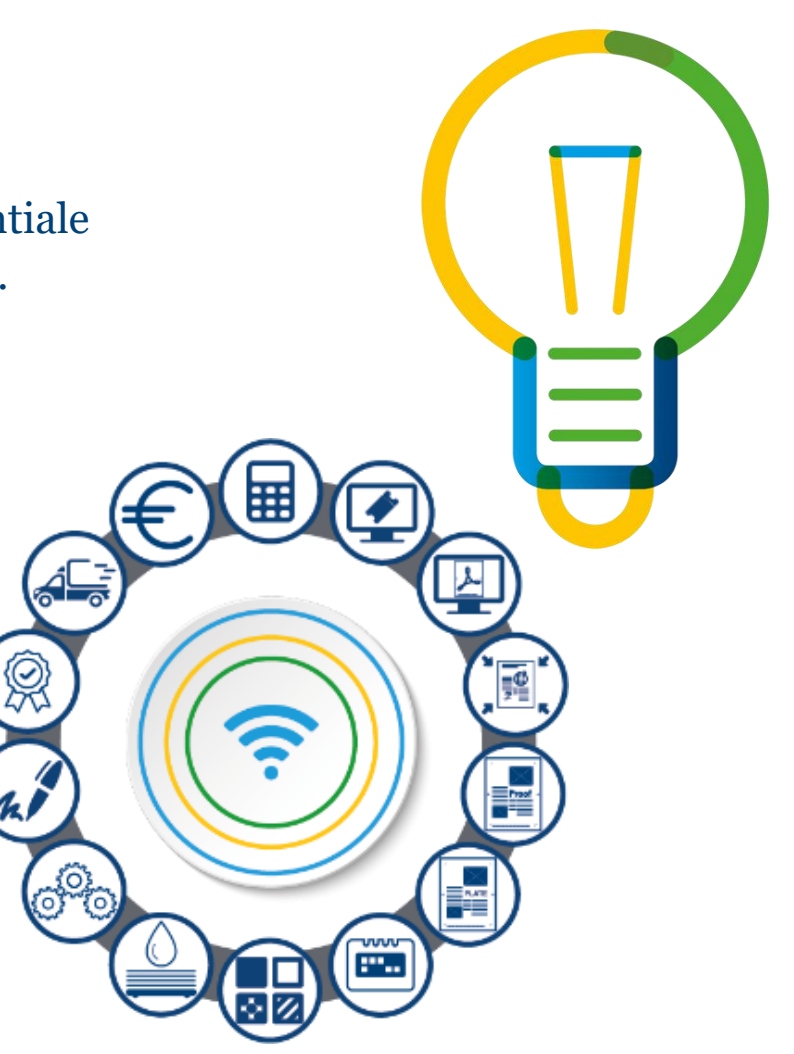

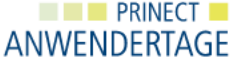

# **Decken Sie verborgene Potentiale auf**

**Anwendungsbeispiele – Prinect Business Manager**

→ **Szenario 1: XML-Import von Kundenbestellungen** 

- Bereitstellung einer XML-Datei im def. Format
- Autom. Anlage der Bestellposition und des Auftrags
- **Example 1** Erzeugung des Produktionsauftrags und Übersendung des JDF zur Auftragsanlage in Prinect

Live-Präsentation

#### **Brillante Automatisierung einer Druckproduktion.**

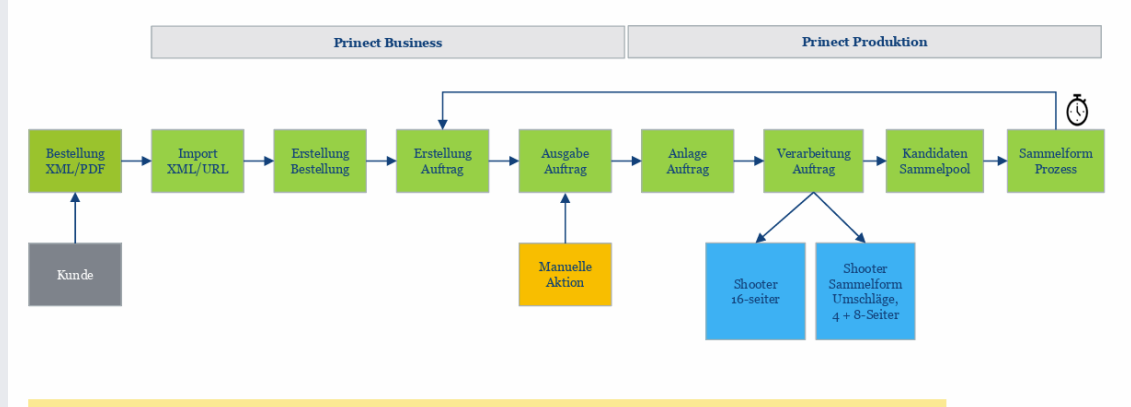

Eine manuelle Aktion in der Sachbearbeitung um die Bestellungen als Aufträge incl. der URL der Druckdaten an den Workflow zu übergeben und ausgeschossene belichtungsfähige Daten am Shooter zu bekommen

> **NHE PRINECTE** ANWENDERTA

# **Decken Sie verborgene Potentiale auf**

#### **Anwendungsbeispiele – Prinect Business Manager**

- → **Szenario 1: Mehrwert Prinect Workflow – Import Bestellpositionen (xml, csv)**
	- Direkter Import (xls, csv) von Kundenbestellungen durch Hotfolder oder http Kommunikation.
	- Sekundenschnelles anlegen von Bestellungen, Aufträgen (Druckerzeugnissen, Handelsware).
	- Manuelles Erfassen von neuen Bestellungen entfällt komplett, wenn das Produkt definiert ist.
	- Sichere Produktion durch definierte Produkte, Referenzkalkulationen und freigegebene PDF´s.
	- Hohes Automatisierungspotential für Sammelformproduktion im Prinect Workflow (Ganging).
	- Reduzierung von Eingaben (Touchpoints) Daten einmal eingeben und vielfach nutzen! MIS, Workflow, Planung, Produktion, Betriebsdatenerfassung

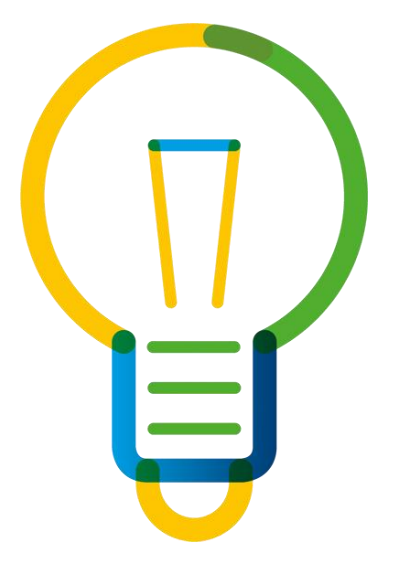

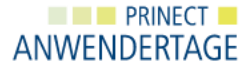

# **Decken Sie verborgene Potentiale auf**

**Anwendungsbeispiele – Prinect Business Manager**

- → **Szenario 2: Broschüre 36 Seiten «Vergleich Digital/Offset»**
	- **•** Prinect Portal (Schnellkalkulation)
	- Vergleichskalkulation und Kostenschwelle
	- Autom. Auftragsanlage in Prinect | Digitaldruck
	- Datenupload inkl. Preflight | autom. Seitenzuweisung

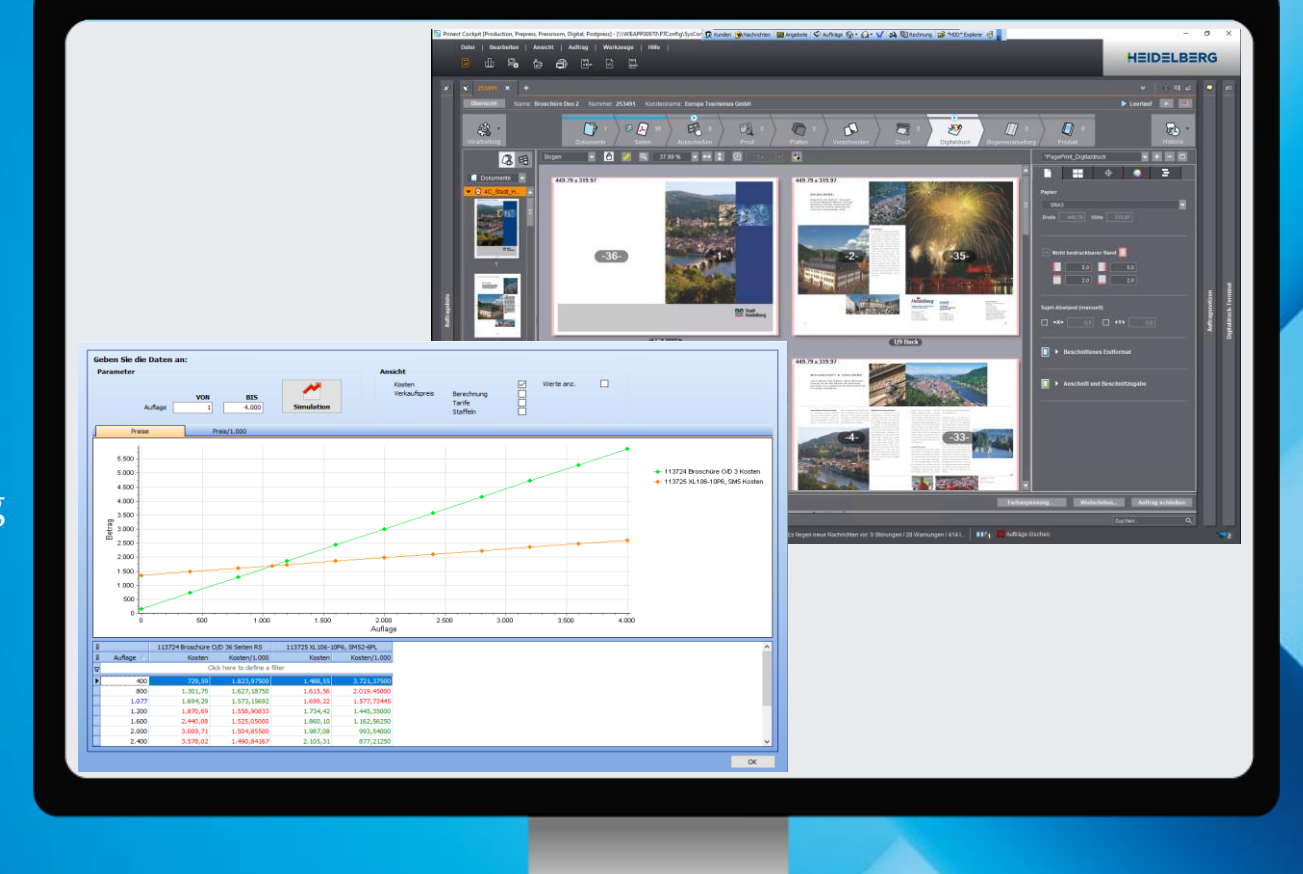

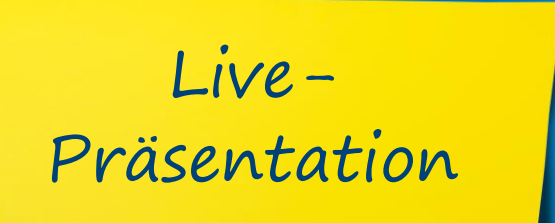

**NO BE PRINECT ANWENDERTAGE** 

# **Decken Sie verborgene Potentiale auf**

#### **Anwendungsbeispiele – Prinect Business Manager**

- → **Szenario 2: Mehrwert Prinect Workflow – Kostenschwelle Digital/Offset**
	- Anfrage Daten nur einmal eingeben und zwei Kalkulationen/Produktionswege erhalten.
	- Günstigste Produktionsweg für jede Auflage/Druckart in einem Rechenvorgang.
	- Direkte Aussage über Kostenschwelle möglich, keine Zusatzberechnungen notwendig.
	- Kalkulierten Produktionsweg (Digital oder Offset) übernehmen durch Eingabe der Auflage.

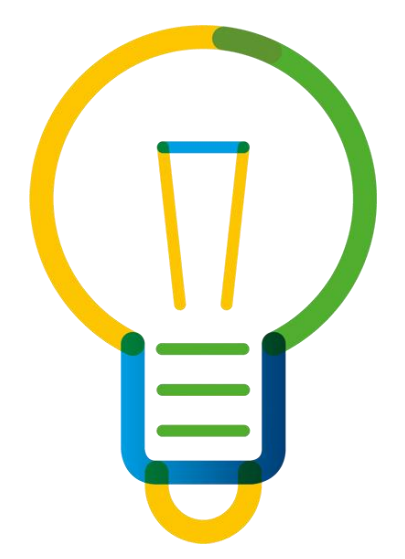

# **Decken Sie verborgene Potentiale auf**

**Anwendungsbeispiele – Prinect Business Manager**

→ **Szenario 3: Flyer Schweiz 4-Seiten «Versionen»**

- Prinect Business (Klassische Kalkulation)
- Import Versionen | Kalkulation Flyer 4-Seiten
- Versionierung | Bogenaufbau | Auftragserstellung
- Auftragsanlage inkl. Versionierung aus MIS in Prinect
- Versionsinfo: Prepress, Press, Postpress, Scheduler

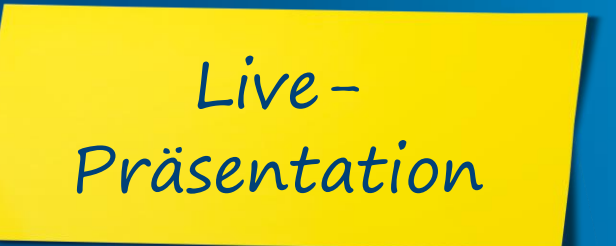

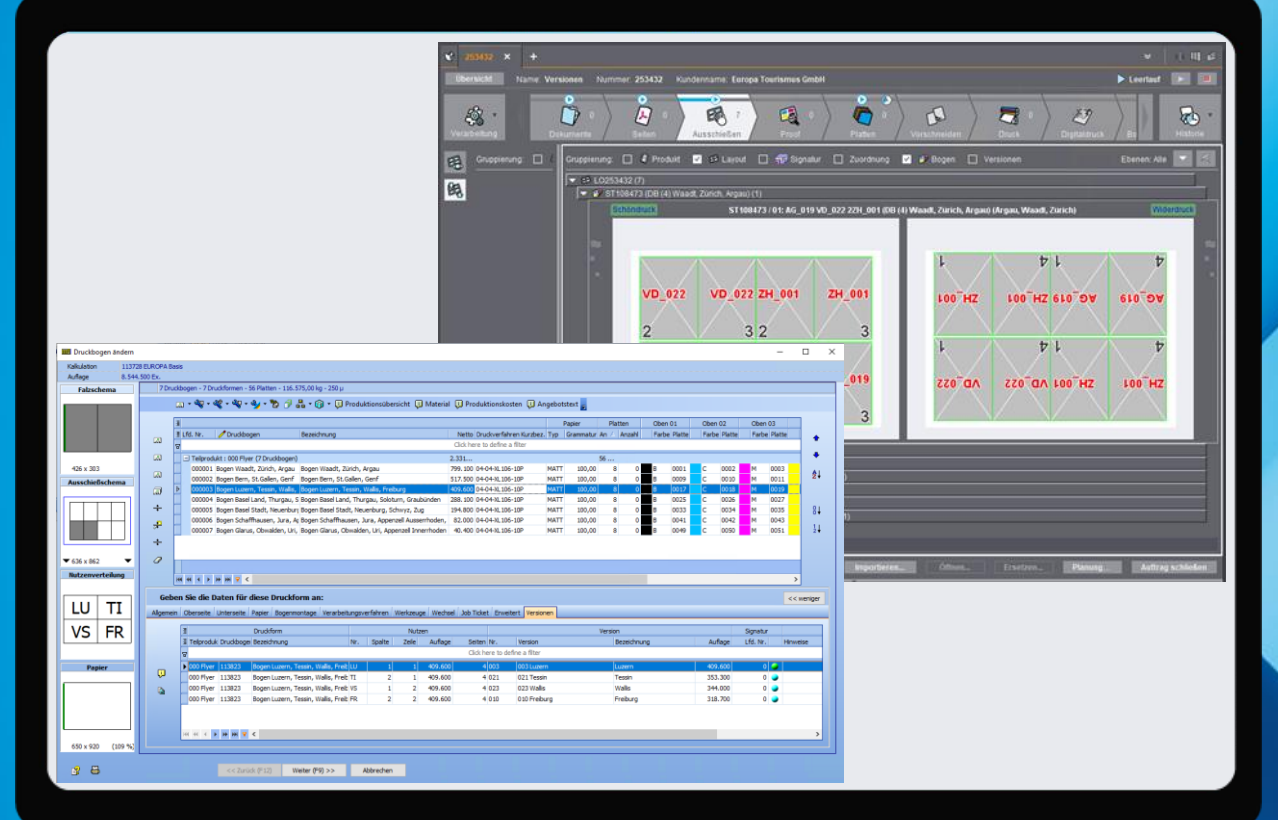

**NHE PRINECT E** ANWENDERTAGI

# **Decken Sie verborgene Potentiale auf**

#### **Anwendungsbeispiele – Prinect Business Manager**

- → **Szenario 3: Mehrwert Prinect Workflow – Szenario Versionen**
	- Leichte Handhabung durch Import (xls-Datei) oder manueller Aufbau der Versionsaufstellung.
	- Schnelle Kontrolle der Gesamtauflage durch automatische Summenbildung.
	- Sicherheit durch Prüfung der Auflage vs. importiere Versionsauflagen.
	- Hohe zeitliche Einsparung durch automatisiertes Versionieren und Bogenaufbau.
	- Doppelte Eingabe von Versionen im Prinect Workflow entfällt durch Übernahme aus MIS.
	- Automatisiertes Ausschießen durch Nutzung der Daten (z.B. Falzschemata) aus MIS.
	- Reduzierung von Eingaben (Touchpoints) Daten einmal eingeben und vielfach nutzen! MIS, Workflow, Planung, Produktion, Betriebsdatenerfassung.

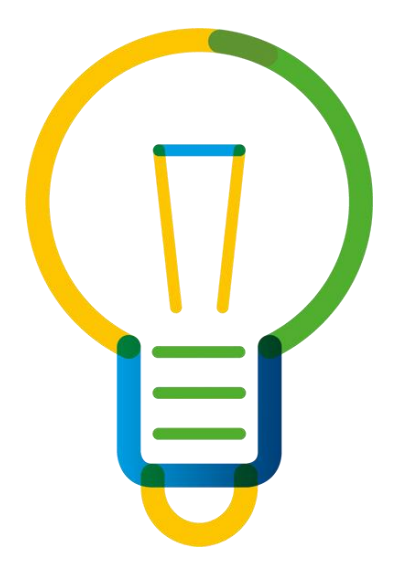

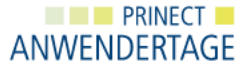

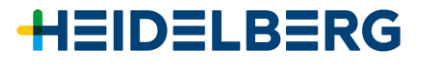

## **Decken Sie verborgene Potentiale auf**

**Weitere Anwendungsbeispiele – Prinect Business Manager**

Erweitern Sie Ihre Module mit der neuen **Hardcover-Buchproduktion + komplexer Versionierung**

Wir unterstützen Sie bei der Erweiterung Ihres Produktportfolios – **Integrierter Verpackungsworkflow mit Prinect Production**

Sorgen Sie für mehr Ordnung in Ihrem MIS mit der **Stanzwerkzeugverwaltung mit Lagerplatzzuweisung**

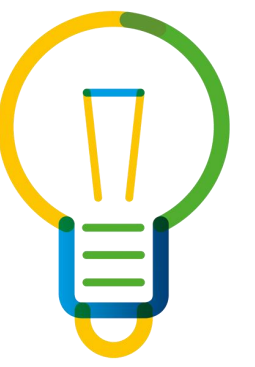

Sparen Sie Zeit und Geld mit der **Lagerverwaltung auf Basis SKU (Stock keeping unit)**

Erweitern Sie Ihre Möglichkeiten der Kommunikation mit dem **Nachrichten Modul / CRM**

Sorgen Sie für mehr Transparenz und verfolgen Sie Ihre Produktion mit der **Nutzung der Prinect Milestones**

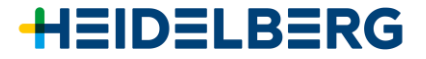

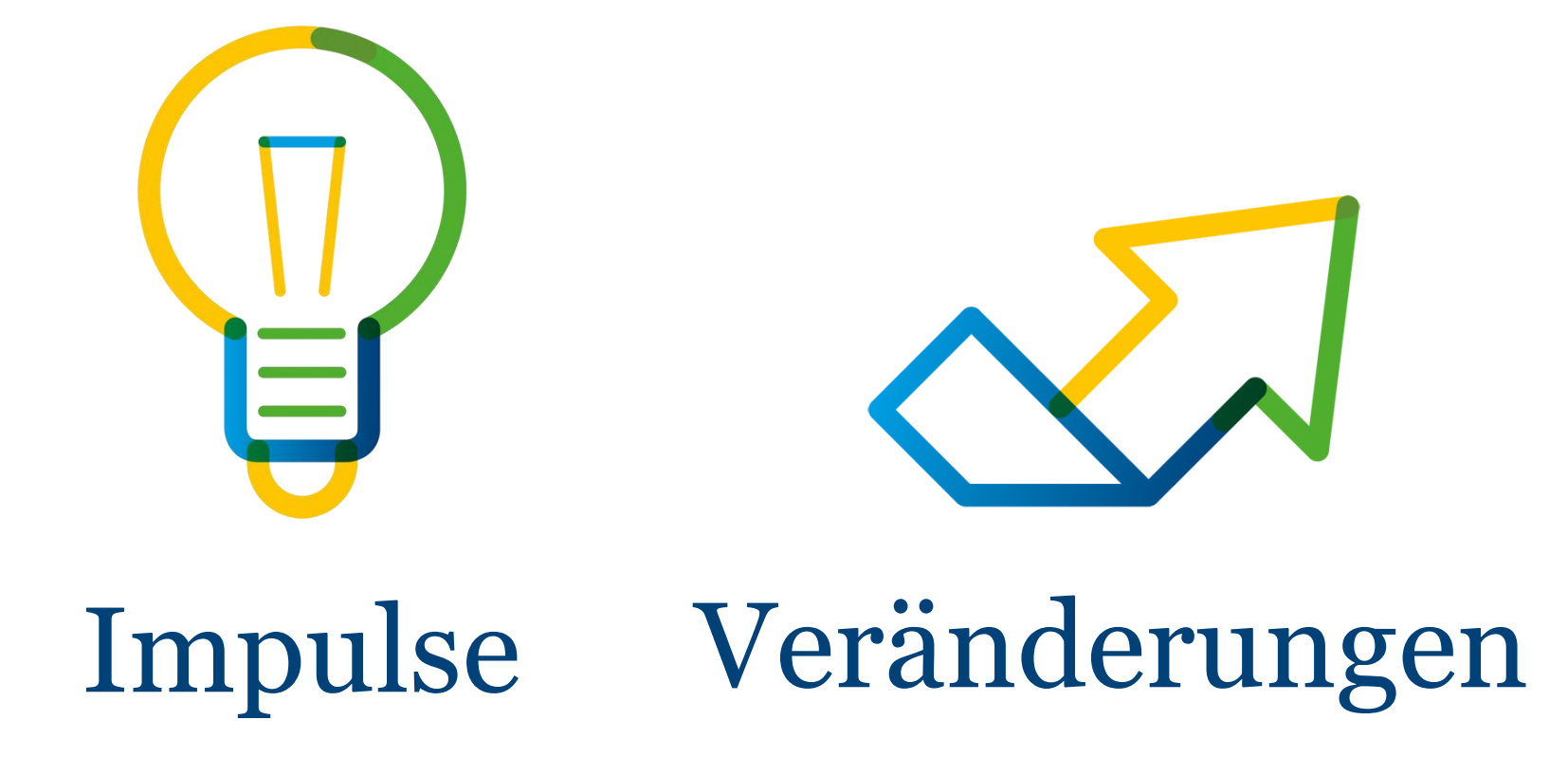

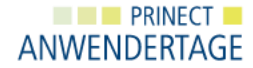

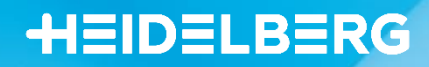

# **Fragen & Antworten**

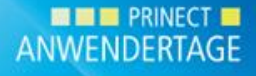

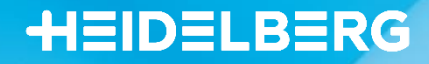

# **Vielen Dank für Ihre Aufmerksamkeit!**

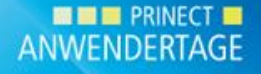